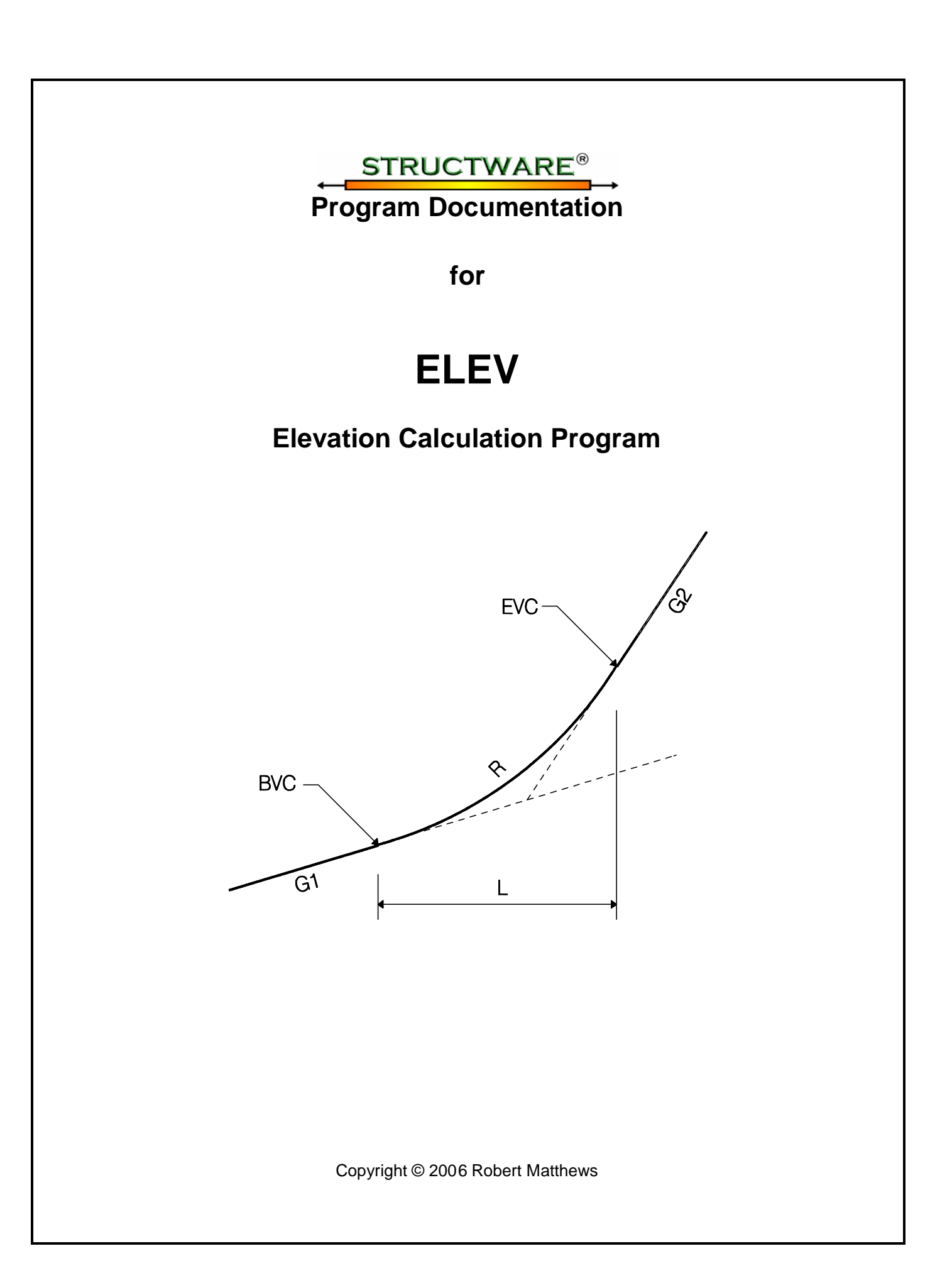

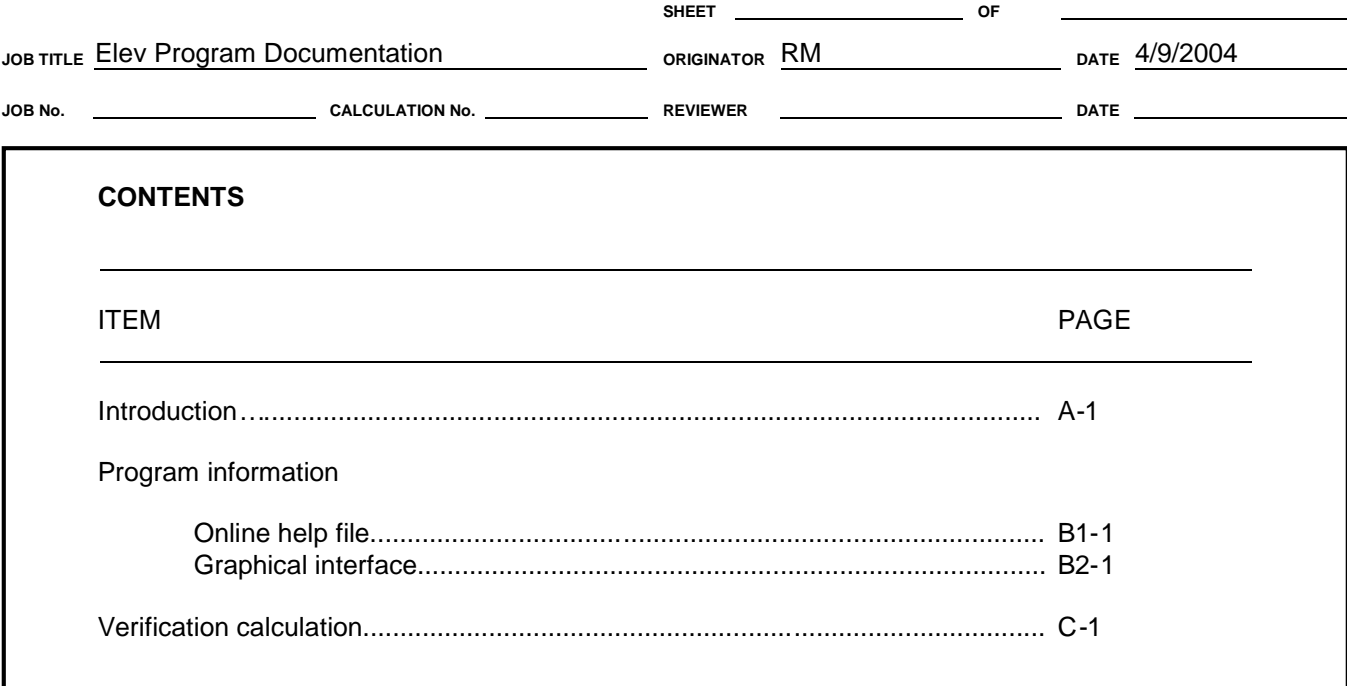

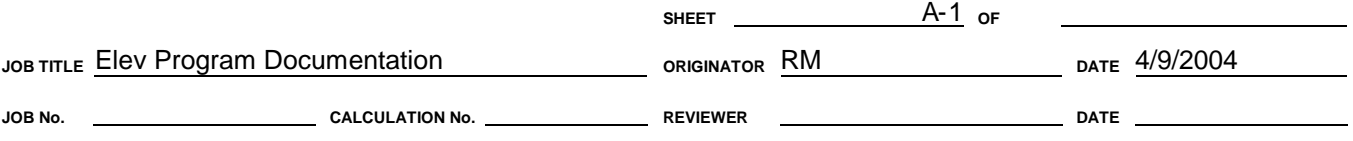

#### **INTRODUCTION**

ELEV may be used to calculate elevations from vertical curve and superelevation information. The equations to calculate the roadway elevations were taken directly from Caltrans Bridge Design Details Manual page 4.34.

The online help file and graphical interface is shown in Section B. The verification problem is included in Section C. Additional information is contained in the following files installed in the program directory.

*License.txt* - The license agreement contains the terms and conditions for use of this program and documentation.

*Readme.txt* – The installation instructions, copyright notices and version history is contained in this file.

The following steps are recommended for users new to the program or specific features.

1. To learn how to use the program, view the Flash Demonstration Movie that is installed along with the program and read the "Instructions" section of the help file.

To apply this program to a specific problem, find a similar case in the Verification Problems section of this document. Run the program to see if you can reproduce the results. If your problem varies significantly from the Verification Problem, you should perform manual calculations for verification.

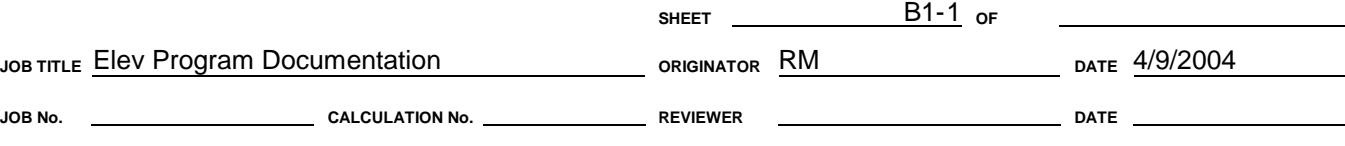

#### **ONLINE HELP FILE**

Elev help

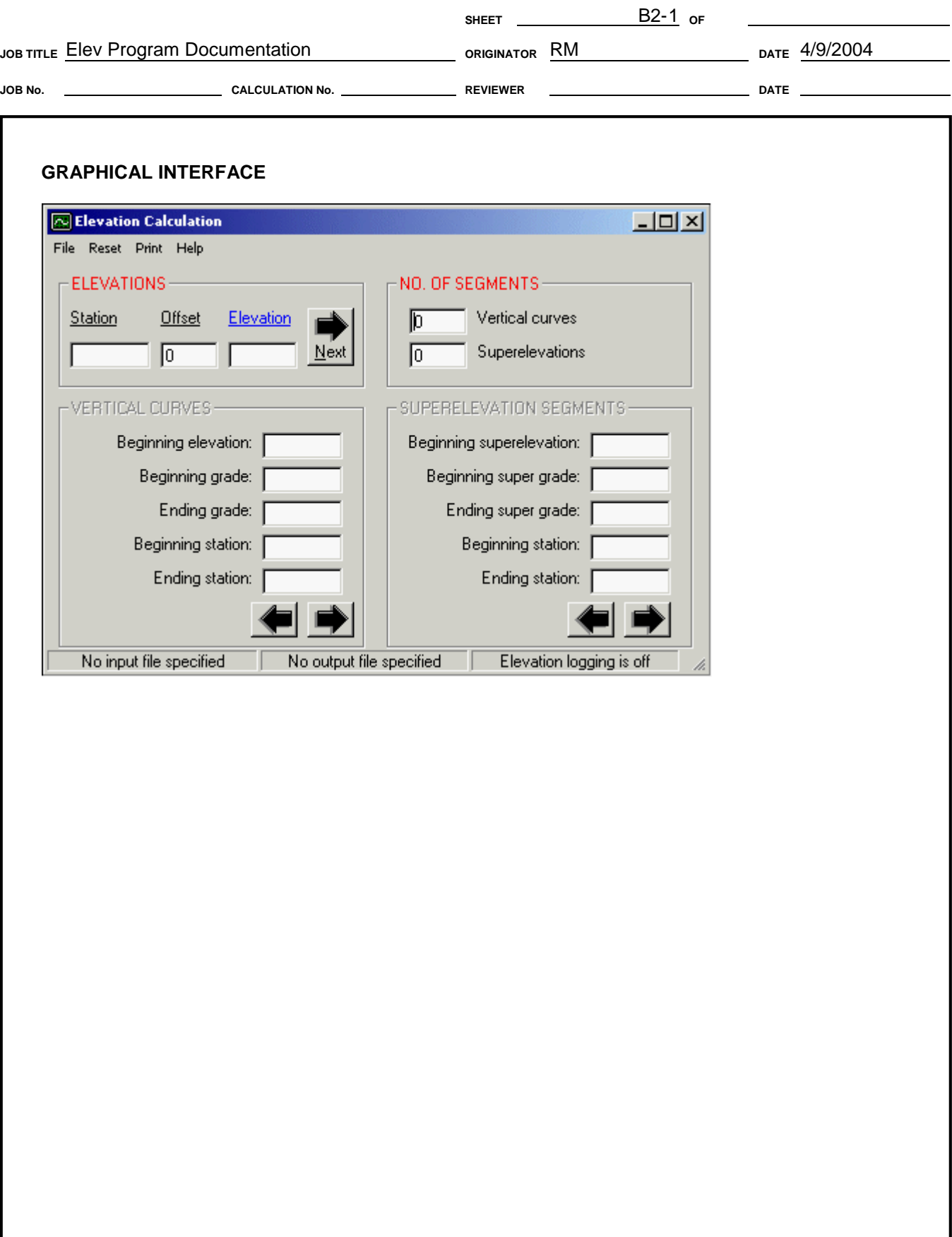

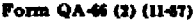

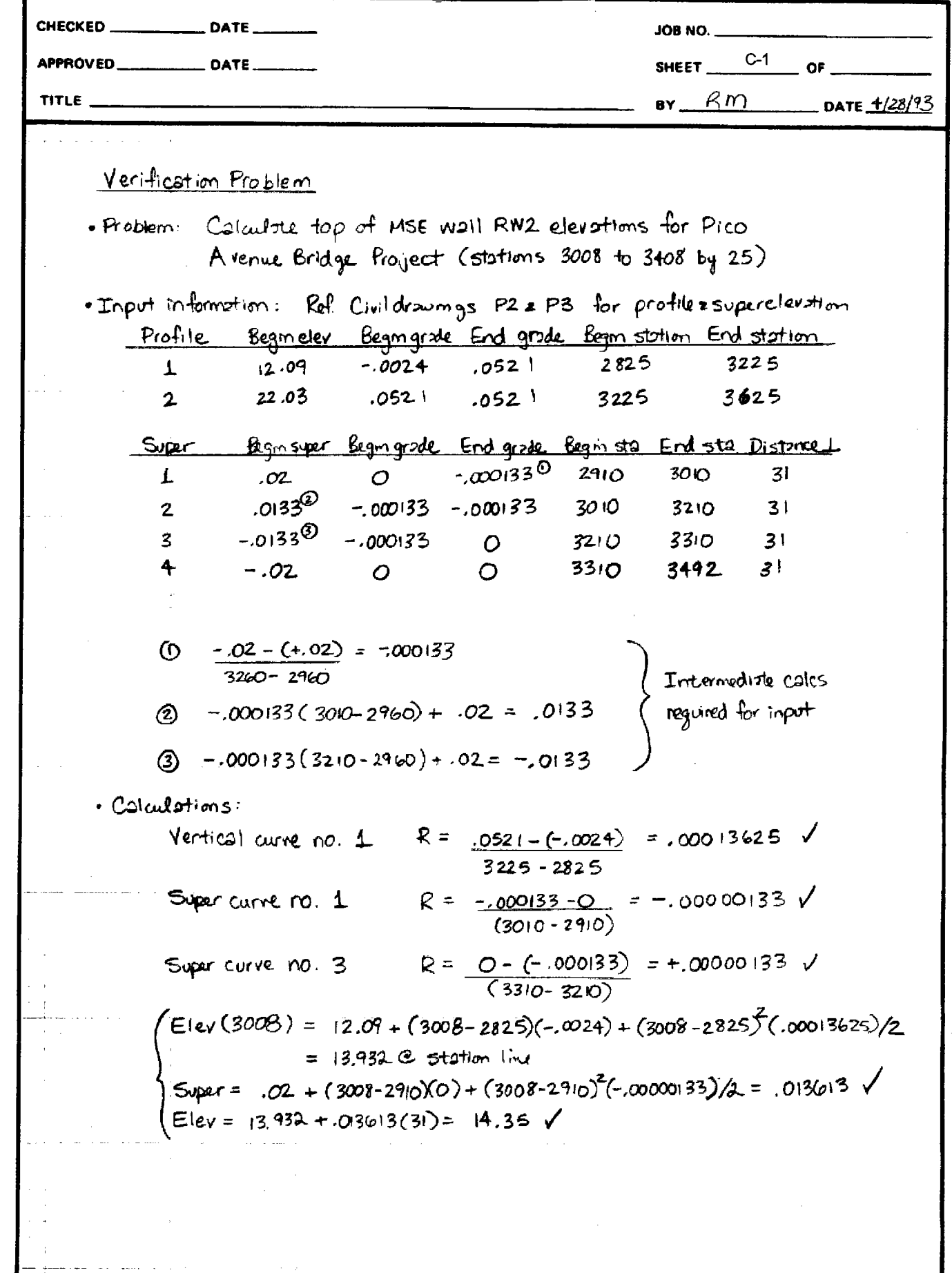

 $\sim$   $\sim$   $\sim$ 

 $\frac{1}{2}$  and  $\frac{1}{2}$ 

 $\mathcal{L}^{\text{max}}$ 

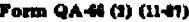

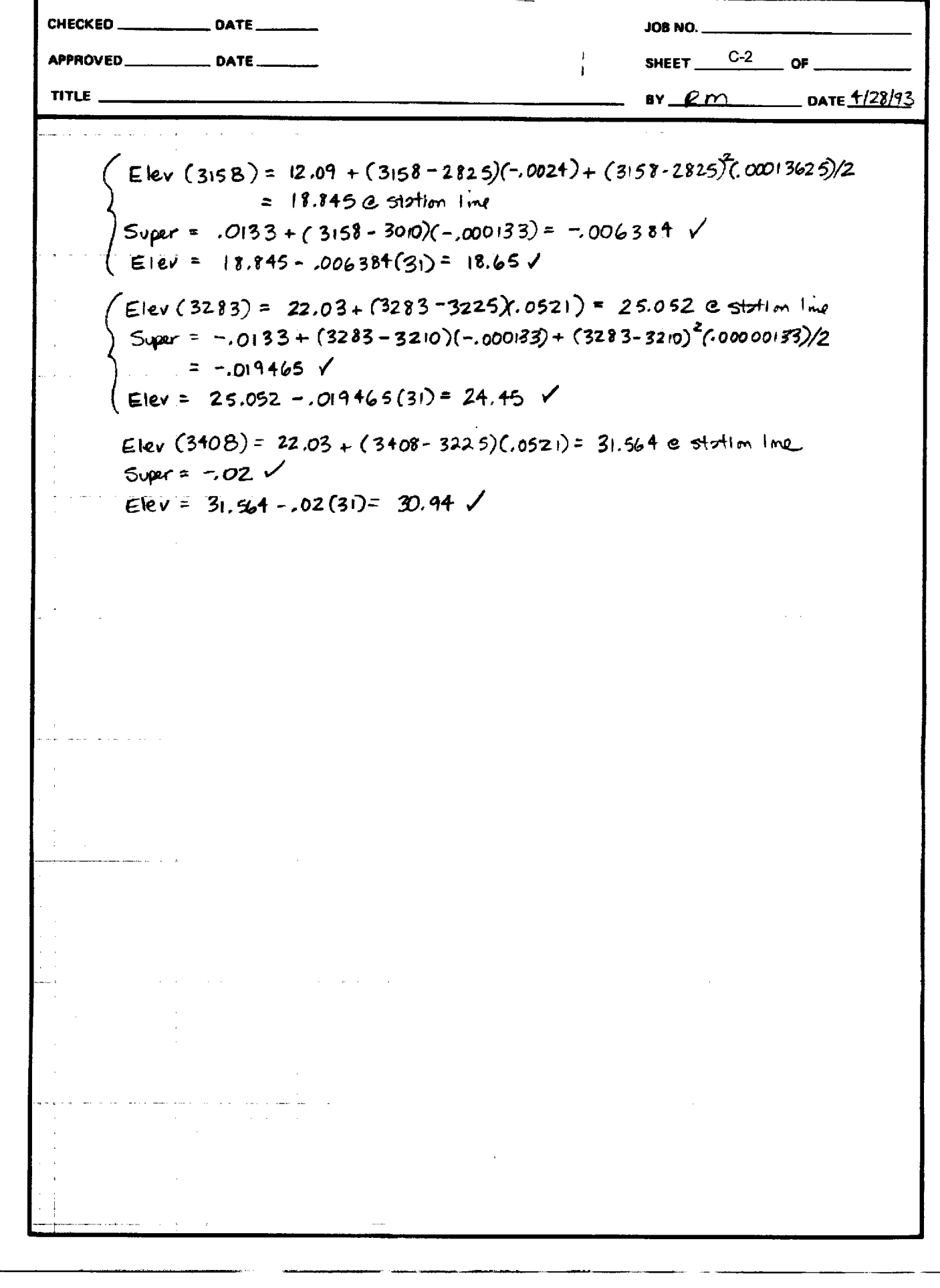

 $\hat{\boldsymbol{\beta}}$ 

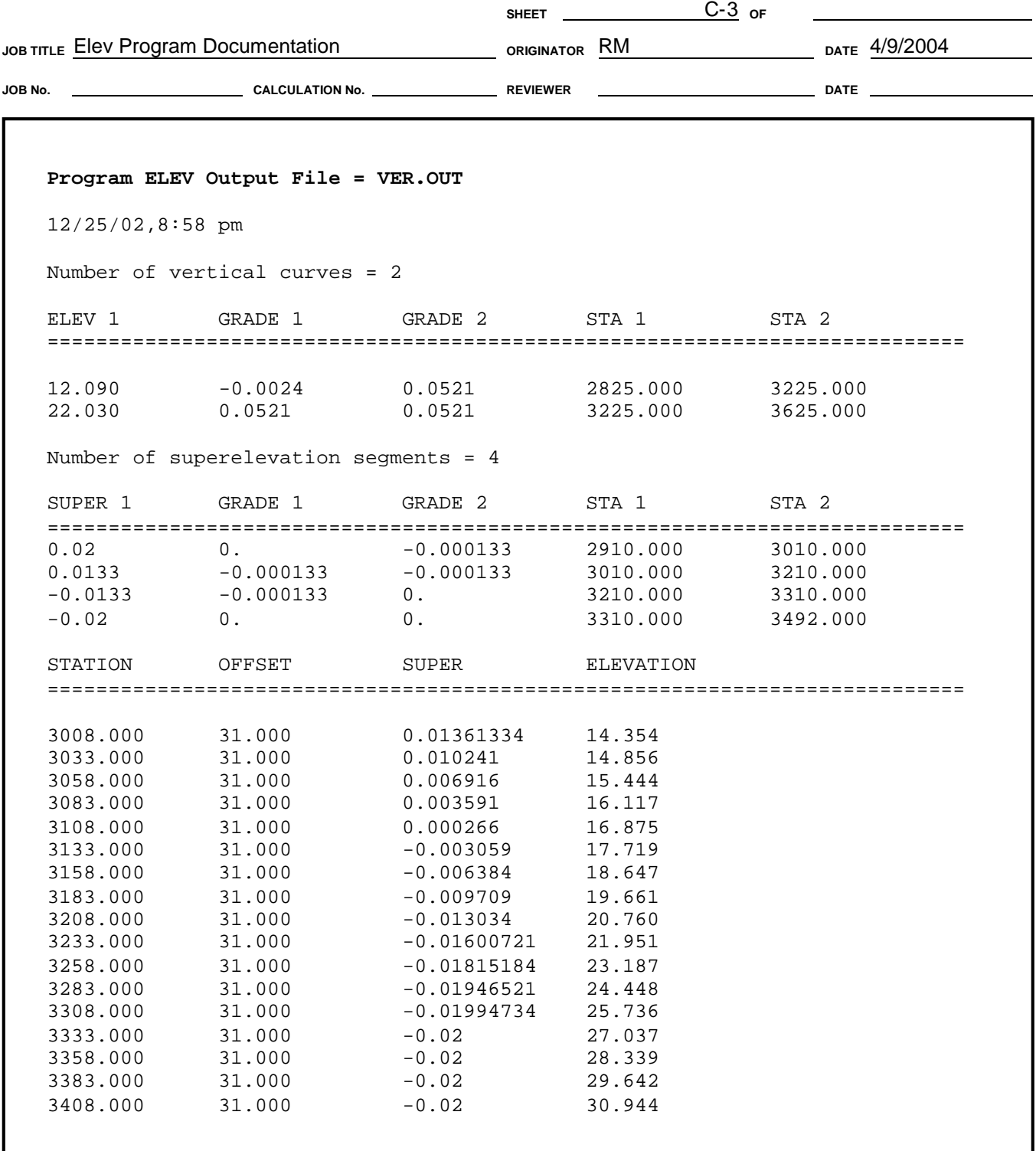